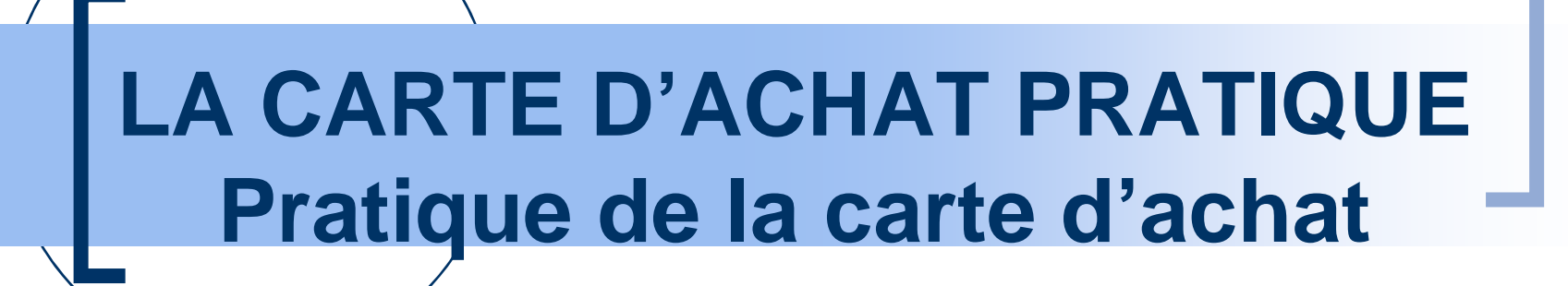

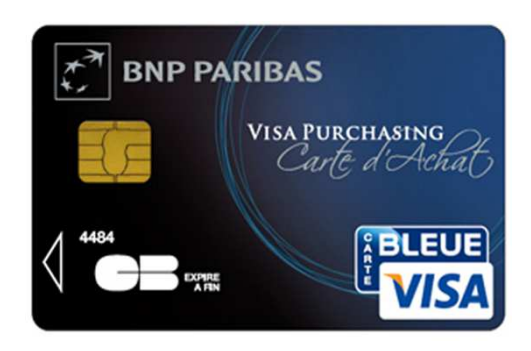

**PRESENTATION DR 15**

**9 AVRIL 2013**

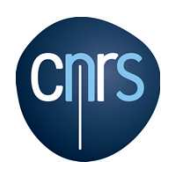

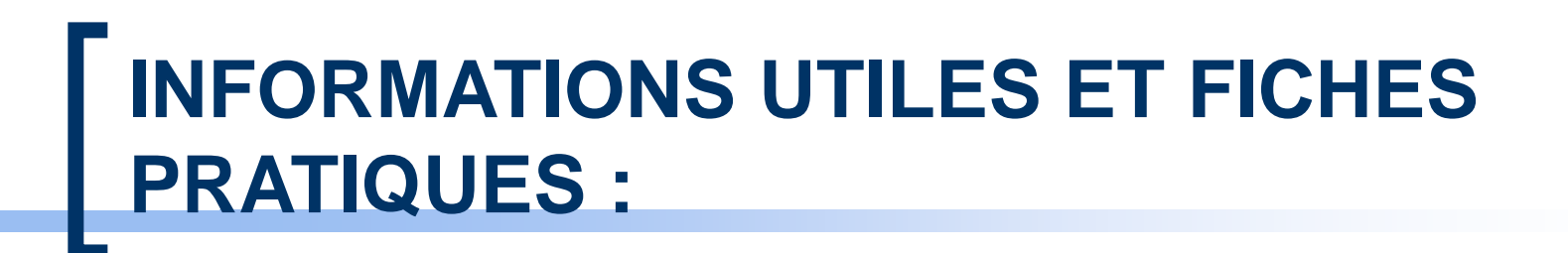

# ■ L'Achat

# ■ Le(s) contrôle(s)

# ■ L'engagement : GESLAB et carte d'achat

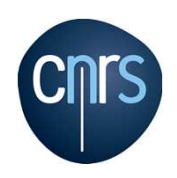

### **L'ACHAT : Le circuit de l'engagement au paiement 1/4**

### **LE PORTEUR :**

## **Avant l'achat**, il vérifie :

- $\bigcirc$ La disponibilité des crédits
- $\bigcirc$ S'il existe un marché en cours portant sur le même objet
- $\bigcirc$ Que la dépense est bien d'ordre professionnel (usage abusif = sanction disciplinaire)
- O Que la dépense est régulière avec l'éthique du CNRS

## **Au moment de l'achat**, il doit :

 $\bigcirc$  Demander une facture libellée au nom du CNRS et de l'unité avec : <sup>n</sup>° de SIRET, raison sociale et adresse du fournisseur, le montant HT, TVA et TTC.

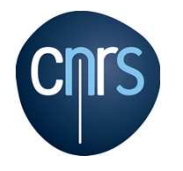

**Attention à ne pas faxer, divulguer le code de la carte , le numéro de la carte, la date de validité, cryptogramme au dos (en ligne).Veillez à n'utiliser que des sites sécurisés (icône cadenas)**

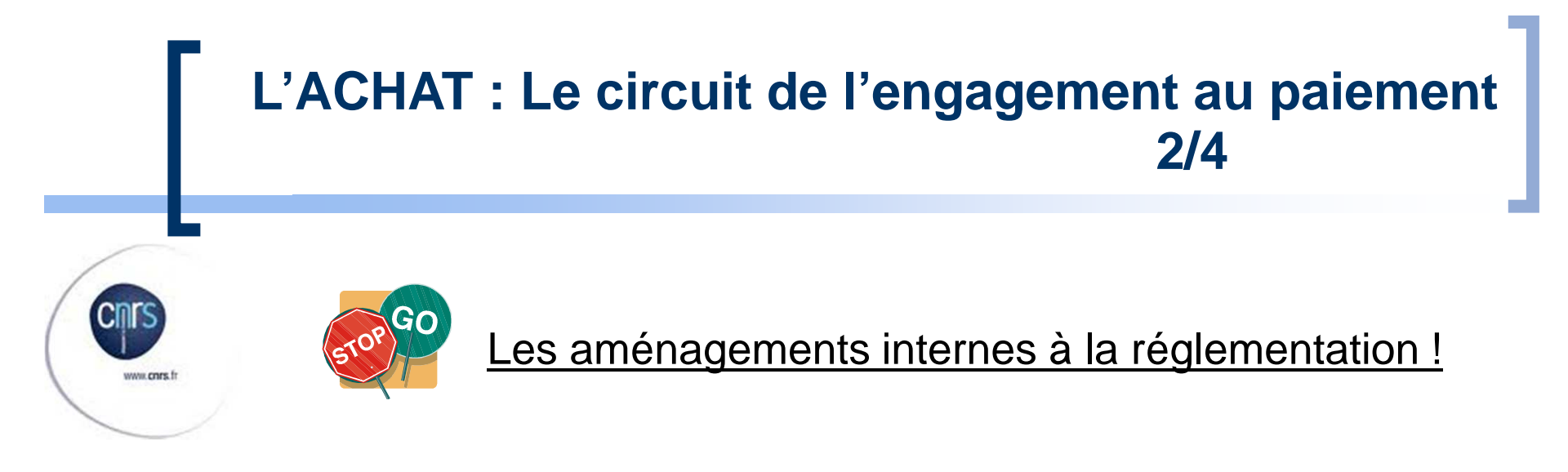

Pour les achats de proximité :

Il est préférable d'avoir une facture mais si celle-ci n'a pas pu êtrerécupérée, la facturette suffit. Penser à en faire une photocopie !

#### Pour les Frais d'Inscription :

S'il n'y a pas de facture comme pièce justificative, il suffit d'avoir :le justificatif de paiement + bulletin d'inscription + copie bon decommande

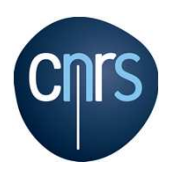

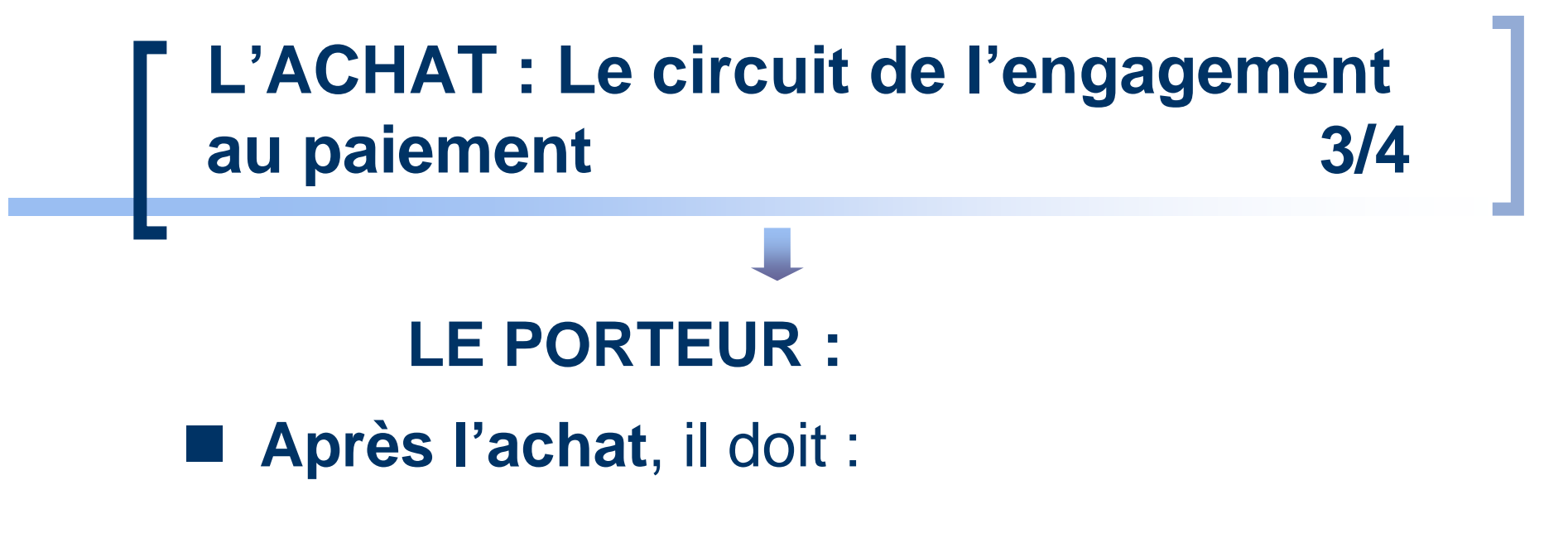

- Transmettre rapidement la facture au gestionnaire
- O Vérifier ses transactions régulièrement sur<br>Le site de la RND le site de la BNP

**https://www.service-carte-achat.com**

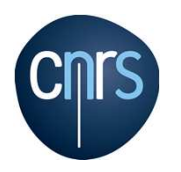

### **L'ACHAT : Le circuit de l'engagement au paiement 4/4**

### **LE GESTIONNAIRE :**

#### **STATE Après l'achat :**

- $\bigcirc$ Saisit une commande « carte d'achat » dans GESLAB
- $\bigcirc$ Imprime sa commande et la fait signer par le DU
- $\bigcirc$  Contrôle les transactions de l'unité dans l'outil ROP (NOUBA)
- $\bigcirc$ Archive la facture papier dans l'unité
- $\overline{O}$  Vérifie les relevés d'opérations mensuels des cartes de l'unité + signature par le DU + archivage

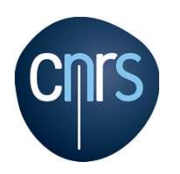

## **L'ACHAT : les bons réflexes**

#### **1.Faire établir une facture avec indication de la TVA**

#### $\rightarrow$ **Jusqu'à 19,6% d'économie pour le laboratoire !**

**2. Distinguer les dépenses d'équipement et les dépenses de fonctionnement**

**Contrainte liée à l'outil : 1 transaction carte d'achat = 1 commande Xlab = 1 seule nature de dépense (fonctionnement OU équipement)**

> $\rightarrow$ **Régler séparément les matériels inventoriables !**

> > **Seuil d'immobilisation : prix unitaire de 800,00 €HT et durée de vie supérieure à un an**

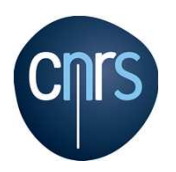

# **L'ACHAT : les bons réflexes**

- **3. Achat en ligne auprès de fournisseurs intracommunautaires :**
	- **Penser à indiquer le n°VAT du CNRS !**

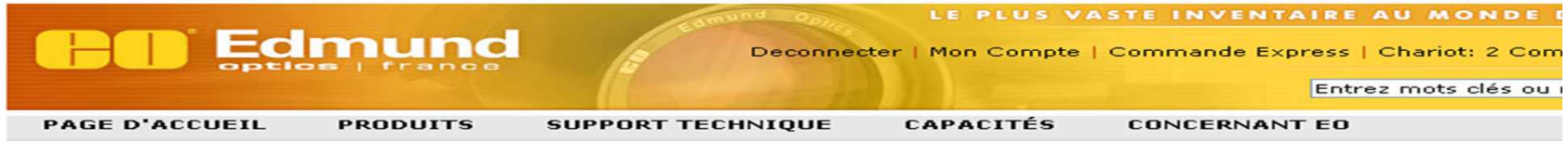

#### Passer Commande - Paiement

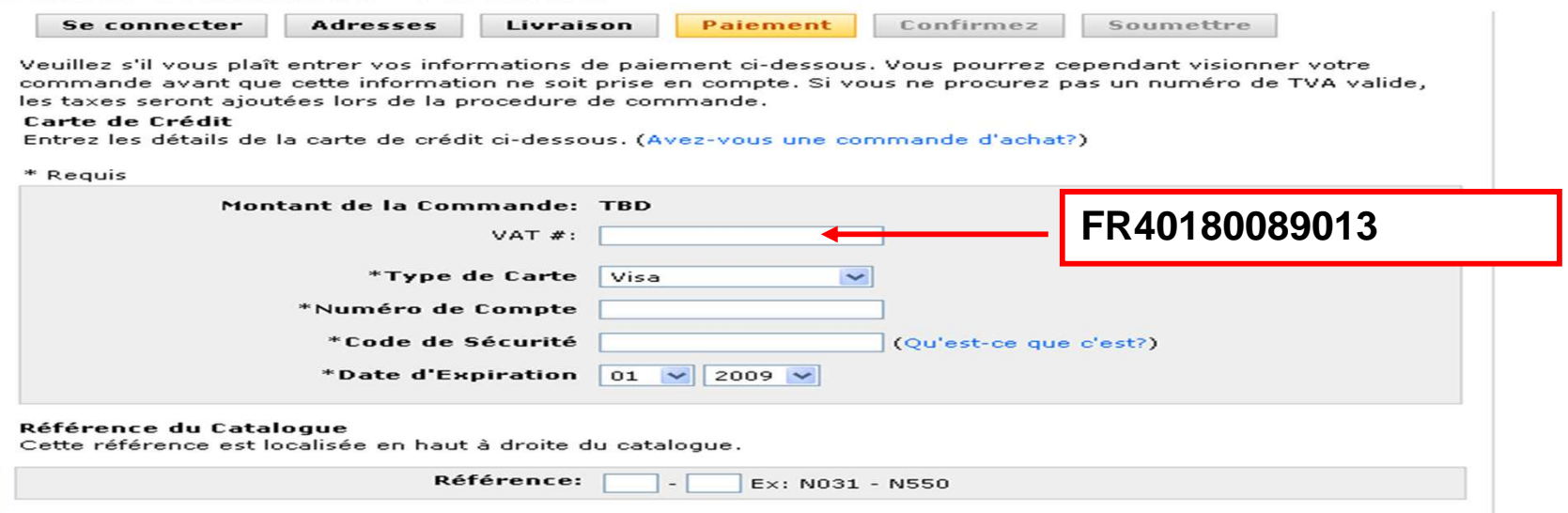

#### **L'ACHAT : une idée d'organisation, le « guichet carte de paiement »**

- **AVANTAGES DE LA CARTE D'ACHAT : achats en ligne possibles 24h/24, 7j/7**
- **La carte d'achat est NOMINATIVE = ce n'est pas la carte**  du laboratoire → tous les acheteurs ne sont pas porteurs de<br>cartes **cartes**
- **optimiser l'achat par carte lorsque le porteur est le gestionnaire :**

#### **LE GUICHET CARTE DE PAIEMENT**

**Ordinateur dédié, à proximité du gestionnaire, le chercheur effectue la saisie en ligne, le gestionnaire valide l'achat** 

**→ Achat au plus près de l'utilisateur, pas de transfert de la<br>saisie sur le gestionnaire saisie sur le gestionnaire**

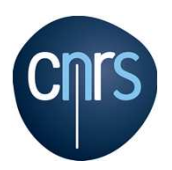

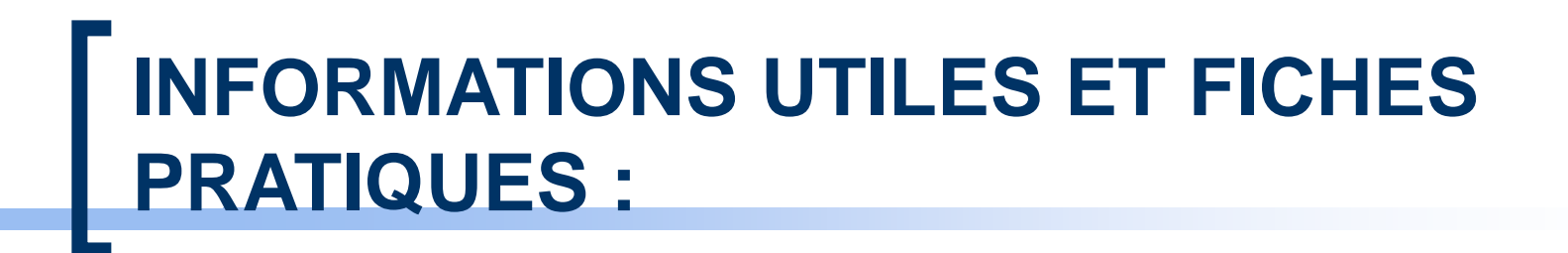

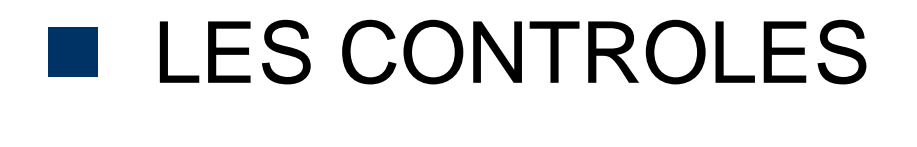

**La plate-forme BNP Paribas : l'essentielLes contrôles a posteriori**

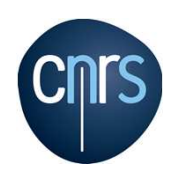

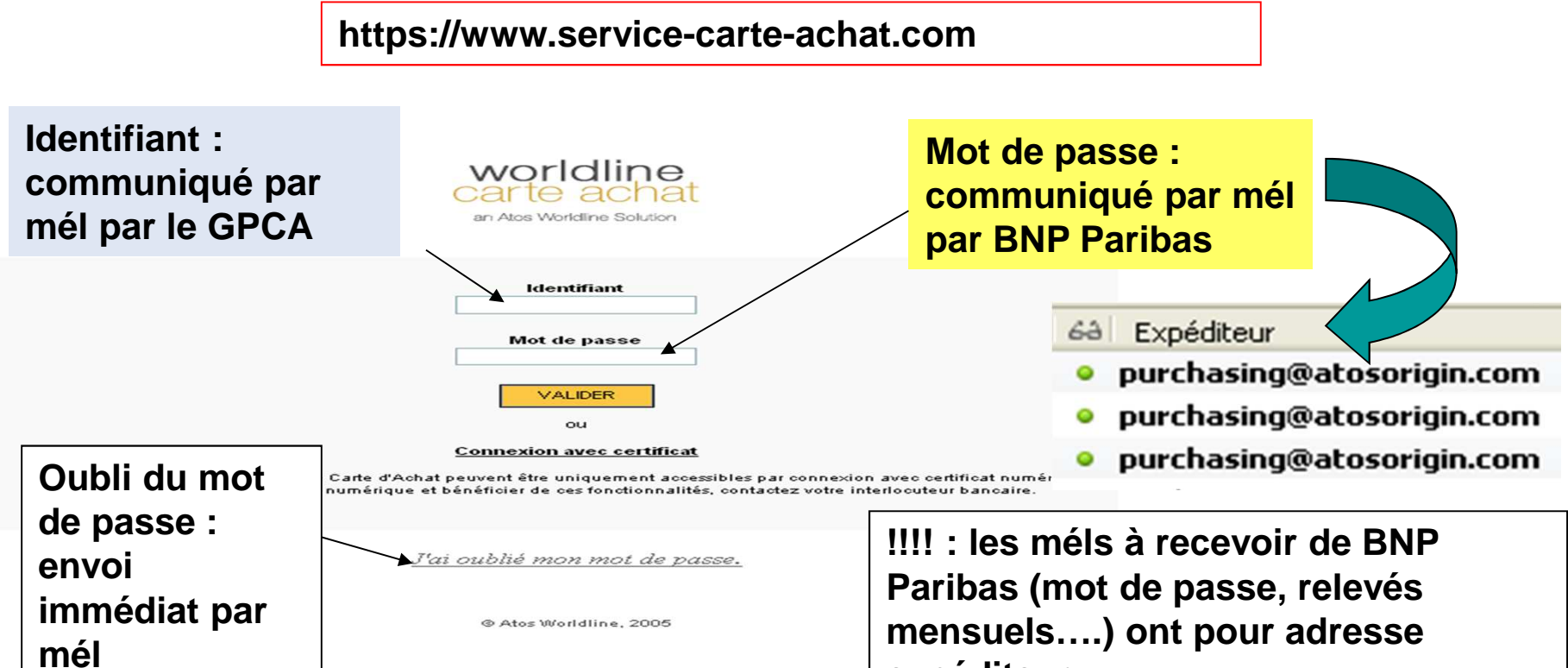

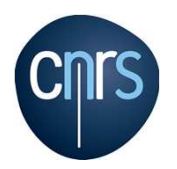

**!!! : 3 erreurs successives de saisie de mot de passe = compte invalidé**

**expéditeur « purchasing@atosorigin.com » : il** 

**ne s'agit pas de spam, ne pas jeter les messages à la corbeille !**

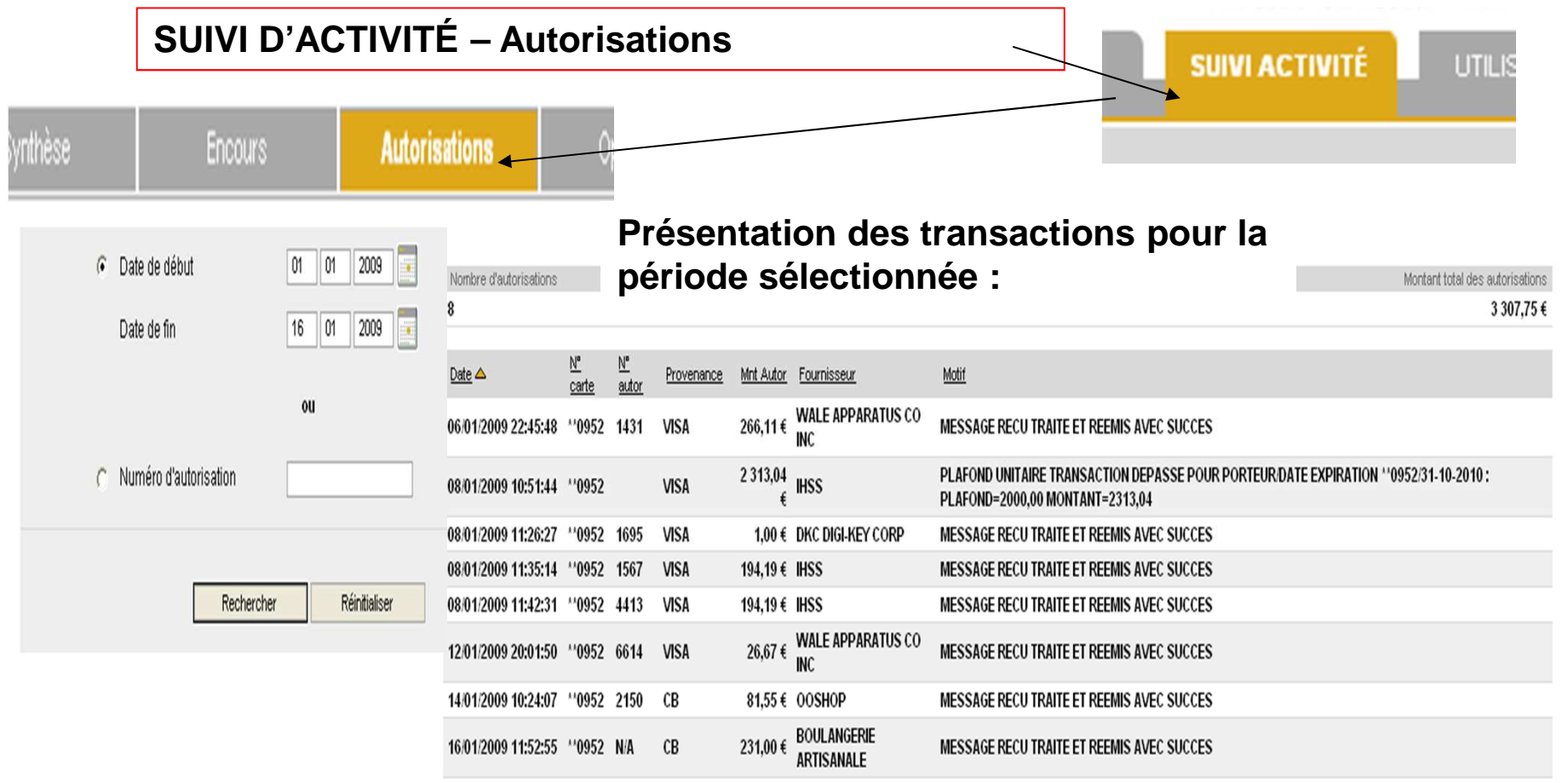

8 éléments trouvés

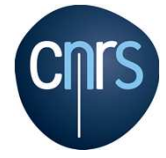

**Effectuer le contrôle régulier des transactions….avec possibilité d'export et d'impression**

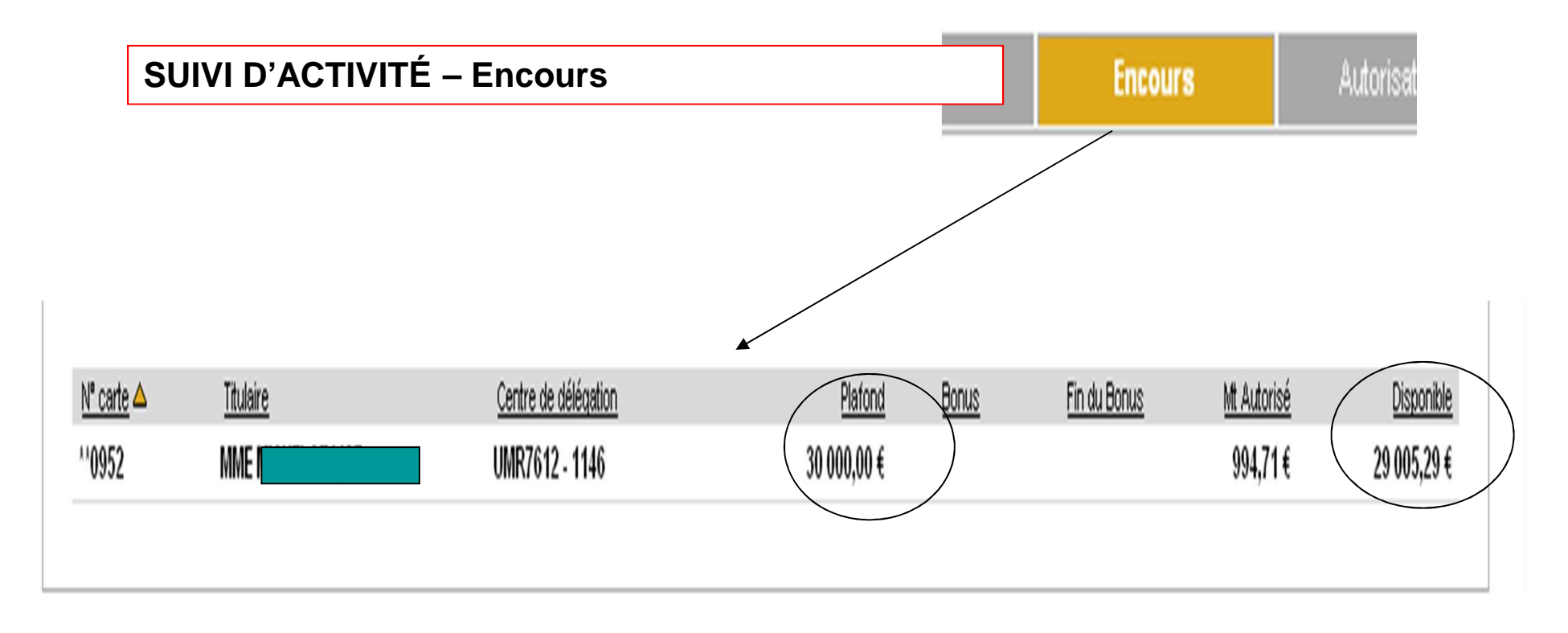

**Synthèse des plafonds et des montants disponibles**

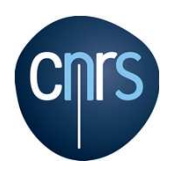

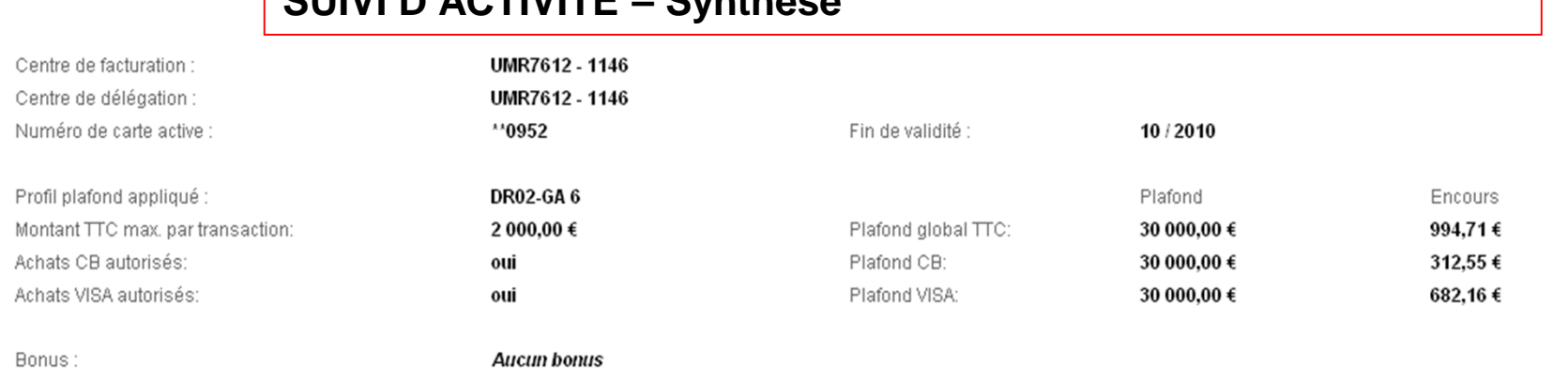

**SUIVI D'ACTIVITÉ – Synthèse**

#### **Encours client:**

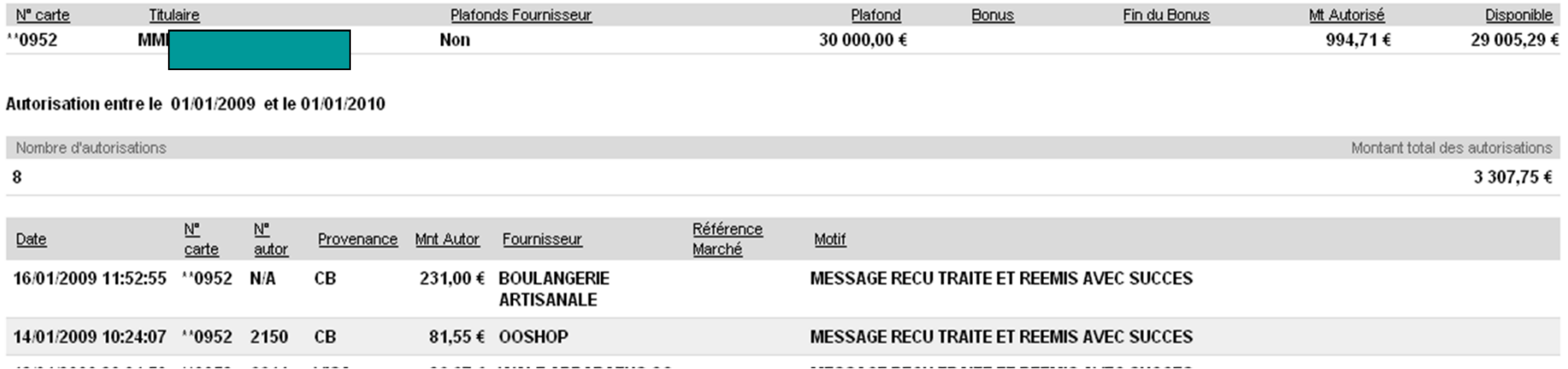

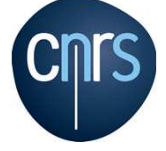

**Données générales sur le porteur : plafonds, fin de validité de la carte….**

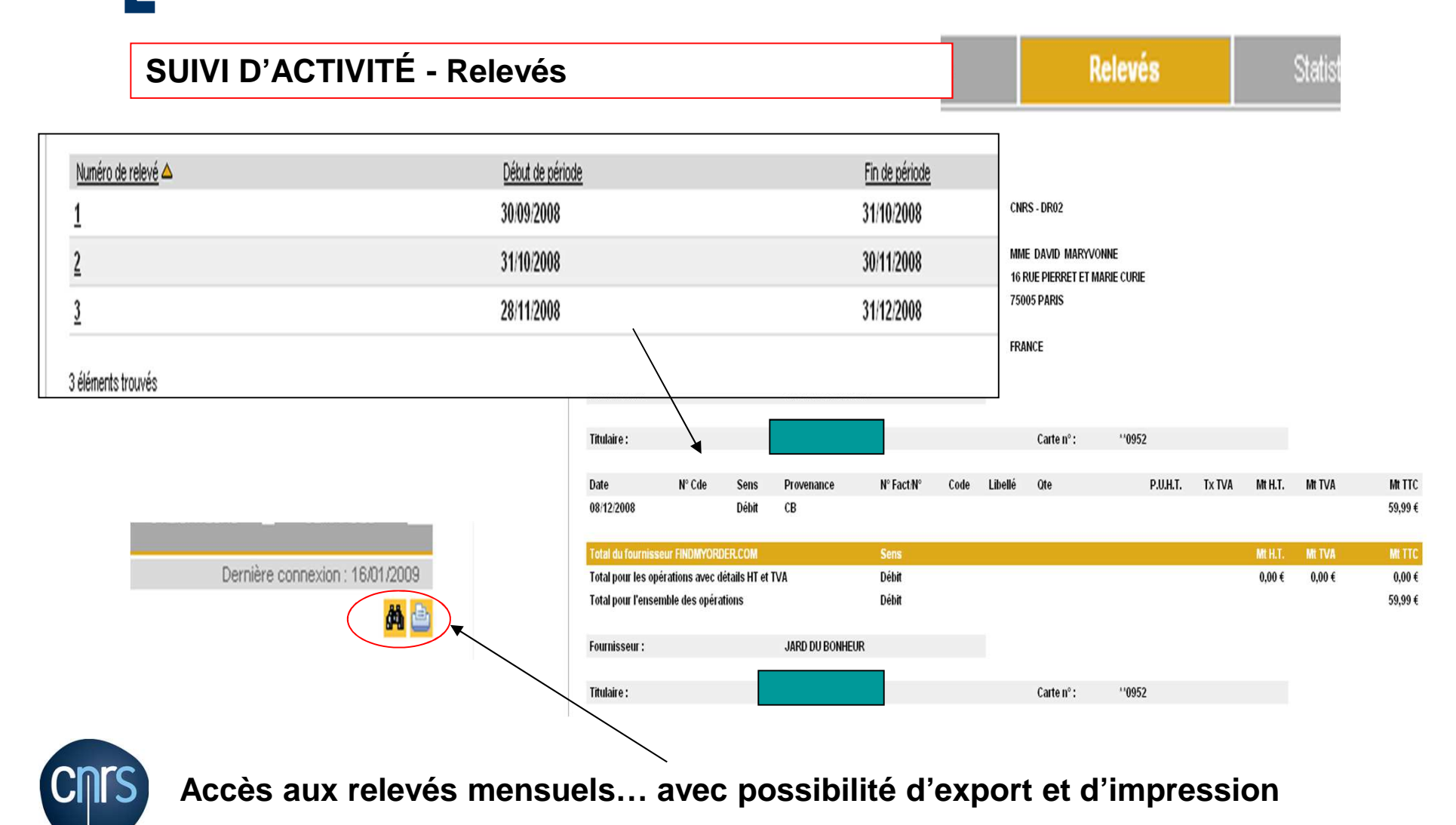

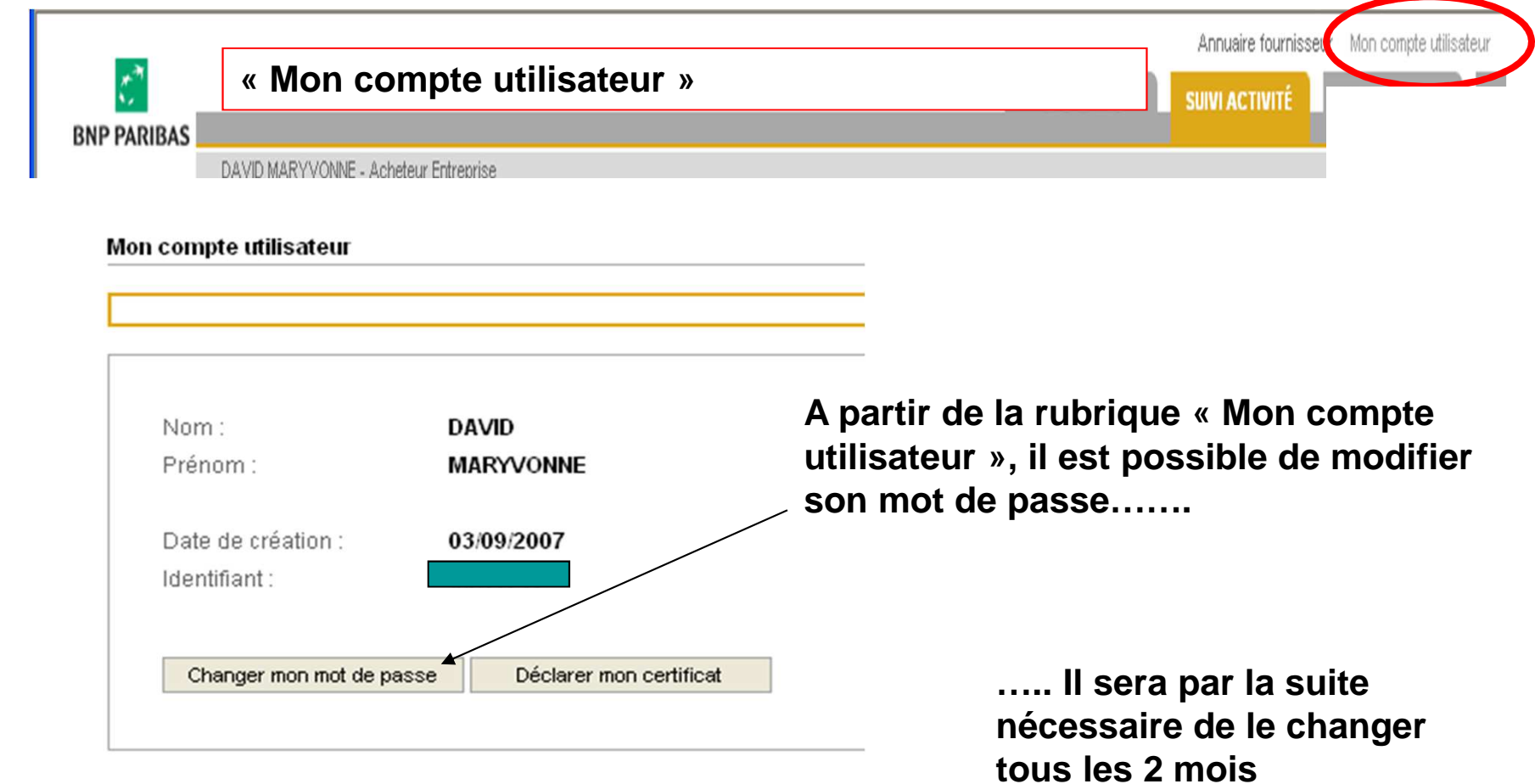

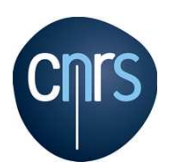

# **LES CONTROLES A POSTERIORI**

**Carte d'achat = délégation de confiance suppression des contrôles a priori OBLIGATION POUR LE LABORATOIRE : conservation des relevés signés par le directeur et des pièces justificatives** 

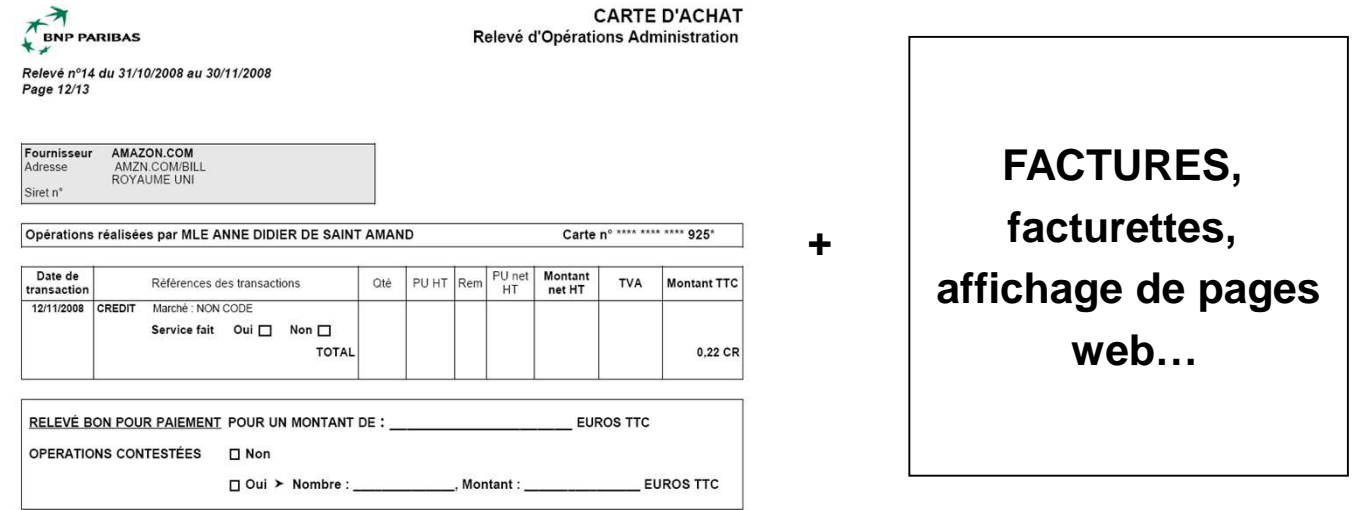

**Ces pièces seront à communiquer au SFC lors de contrôles a posteriori :** 

■ contrôle périodiques dans le cadre du CICF (échantillon de transactions **sélectionnées sur le ROP mensuel)** 

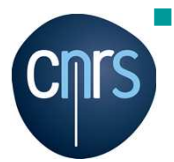

**audits sur place dans le cadre du plan d'audits (réalisé sur 3 à 4 ans)**

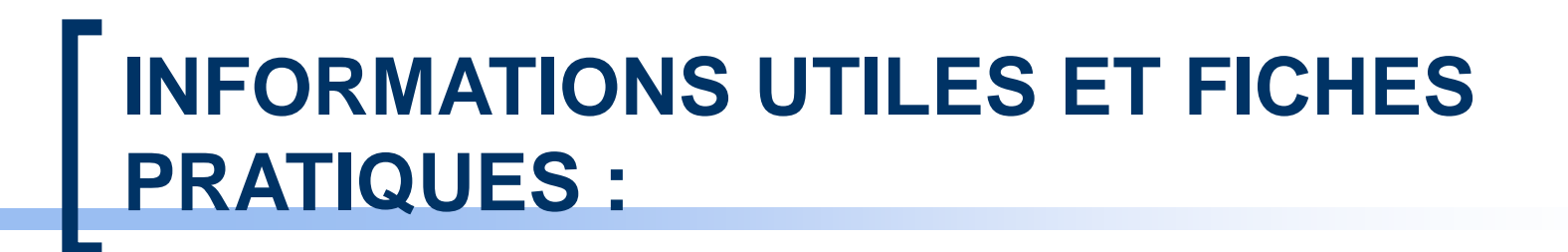

#### L'ENGAGEMENT : GESLAB et carte d'achat

**Création des cartes dans GESLAB**

**Saisie des commandes sur carte d'achat**

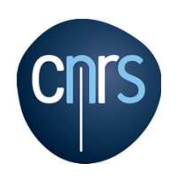

## **GESLAB ET CARTE D'ACHAT : la création des cartes**

#### **ENJEU : le rapprochement transaction/commande dans le ROP**

**Dossier administration / paramétrage/ contacts**

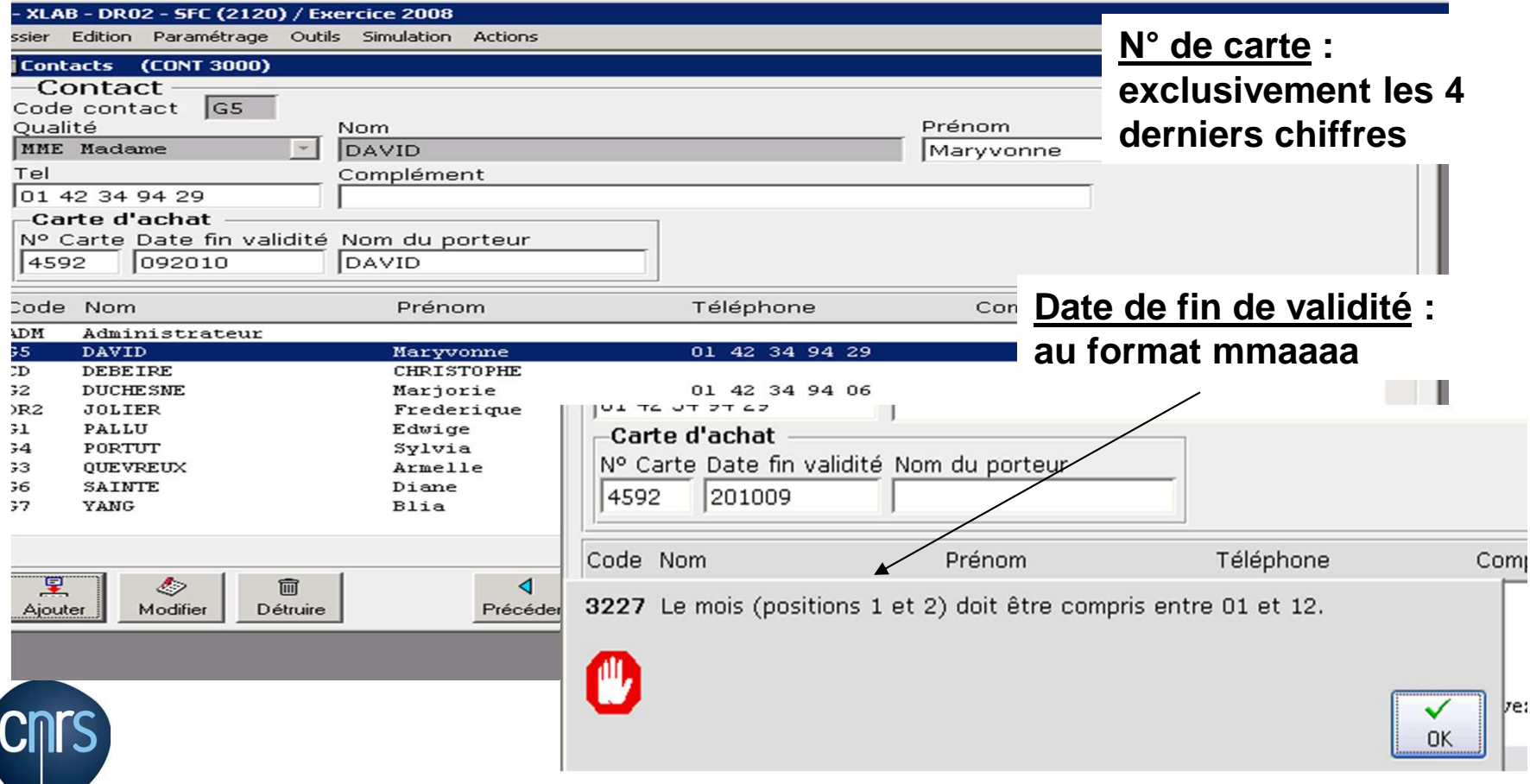

## **GESLAB ET CARTE D'ACHAT : la création des cartes**

#### **ENJEU : le rapprochement transaction/commande dans le ROP**

#### **Dossier administration / paramétrage/ contacts**

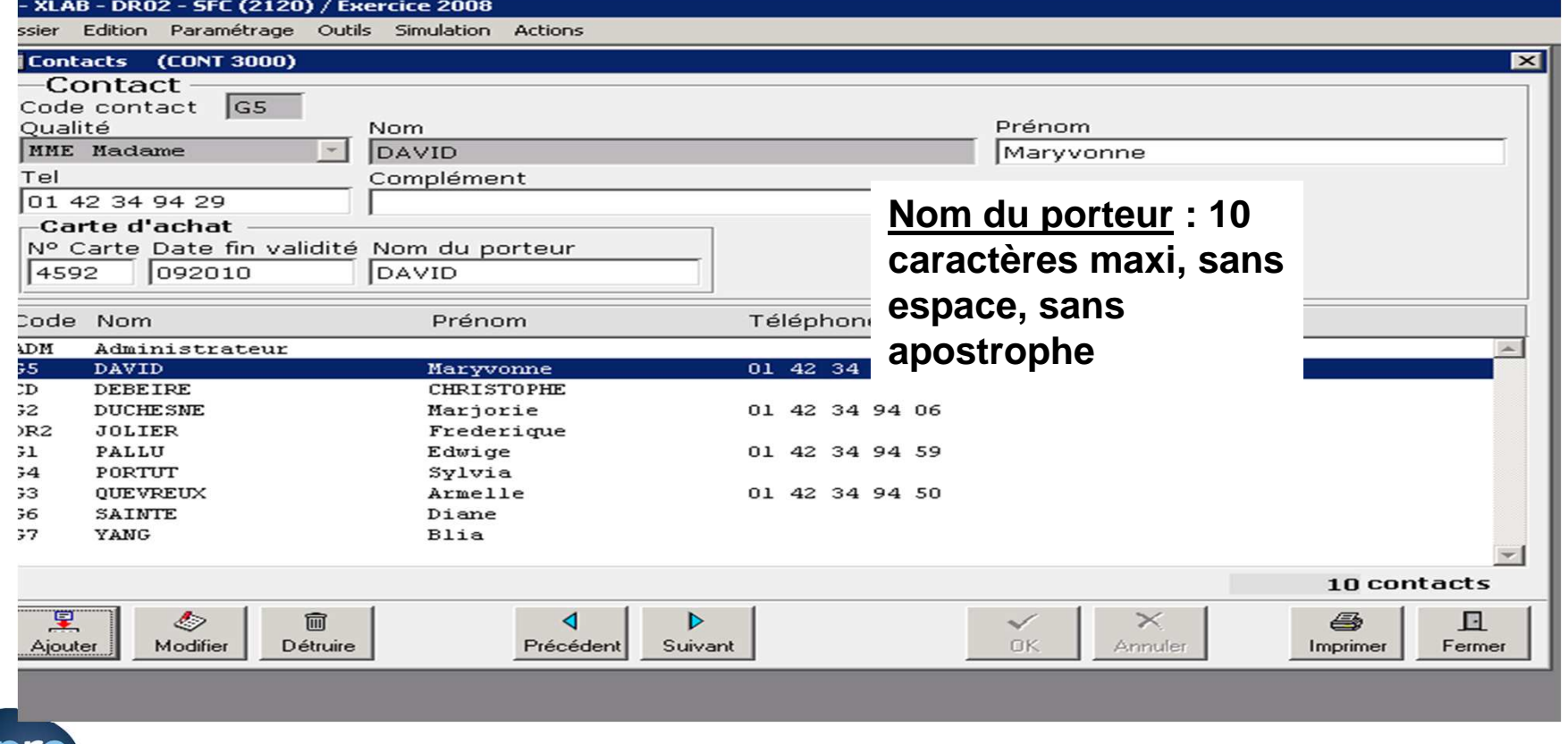

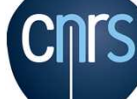

#### **TYPE DE LA COMMANDE :**

**Type commande : pas de service fait : l'achat est déjà réalisé** 

**commande prévisionnelle**

 $\blacksquare$  Moutov commando  $(CDMM 9000)$ 

**pas de facture en création : intégration de la ligne correspondante du ROP traité en délégation**

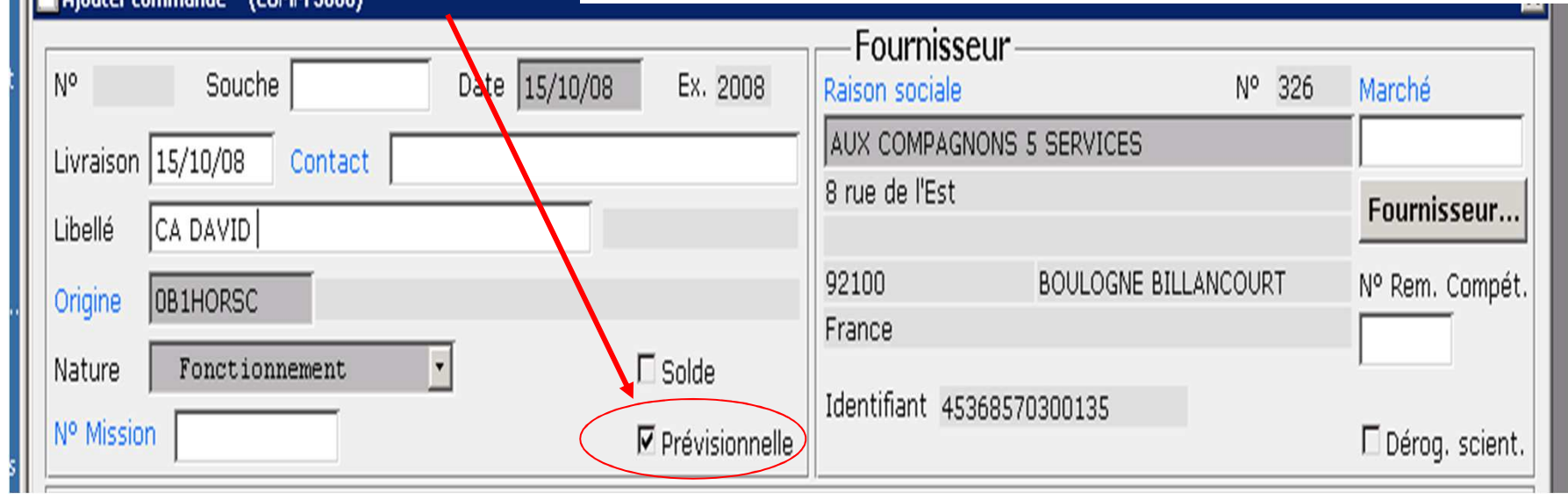

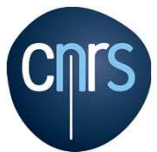

#### **FOURNISSEUR :**

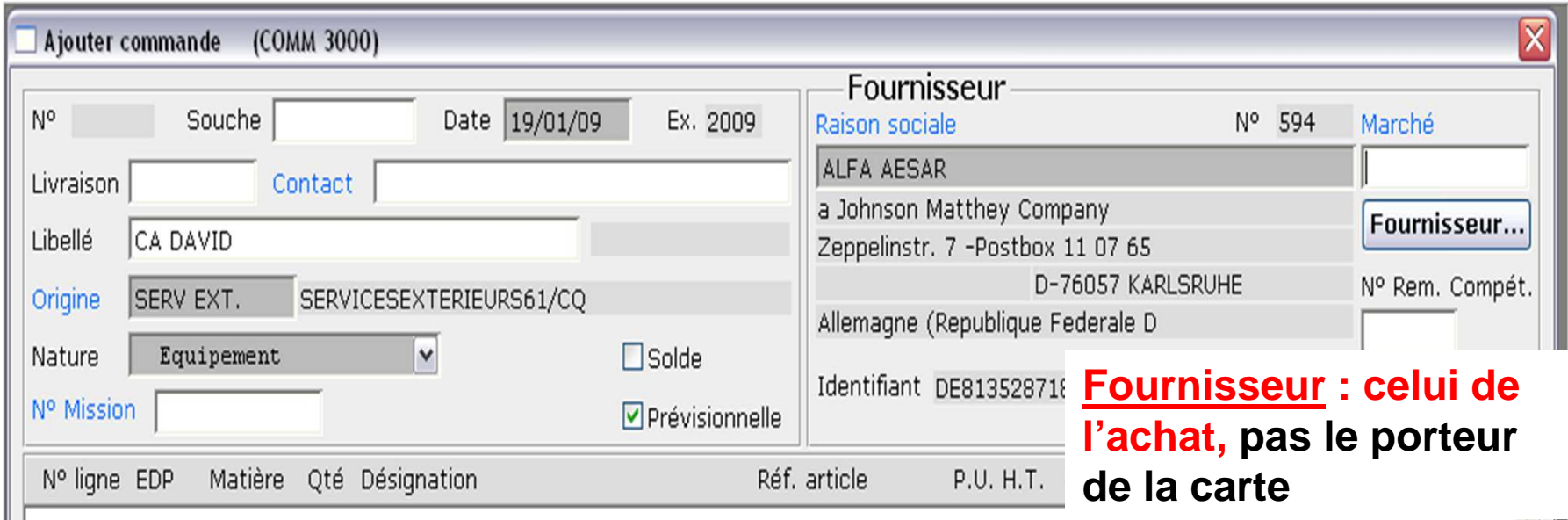

**Comme pour toute commande : s'assurer de l'existence du fournisseur dans BFC, dans la négative le faire créer, en signalant qu'il s'agit d'un fournisseur carte d'achat (coordonnées bancaires inutiles)** 

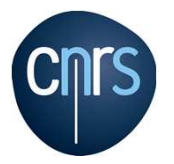

**!!!! Achat auprès d'un fournisseur intracommunautaire : ne pas oublier la déclaration d'échange de bien**

#### **NATURE DE LA COMMANDE :**

**Plafond par transaction = 2000€ - dépenses de fonctionnement ou dépenses d'équipement**

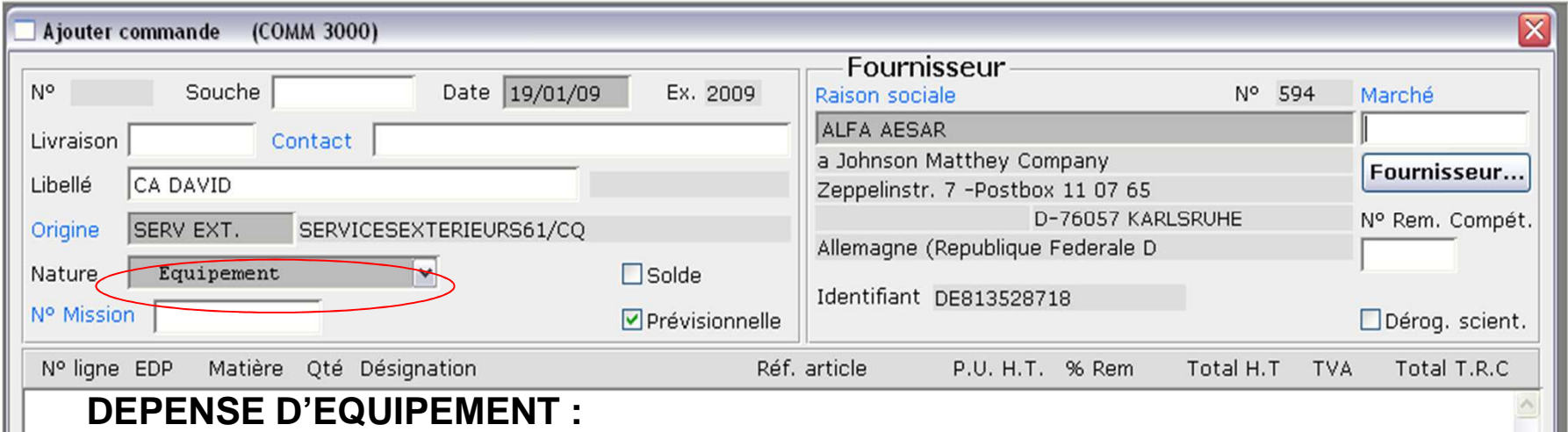

**!!!!! Penser à adresser au SFC une copie de la facture, avec mention du numéro d'inventaire** 

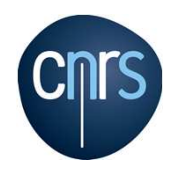

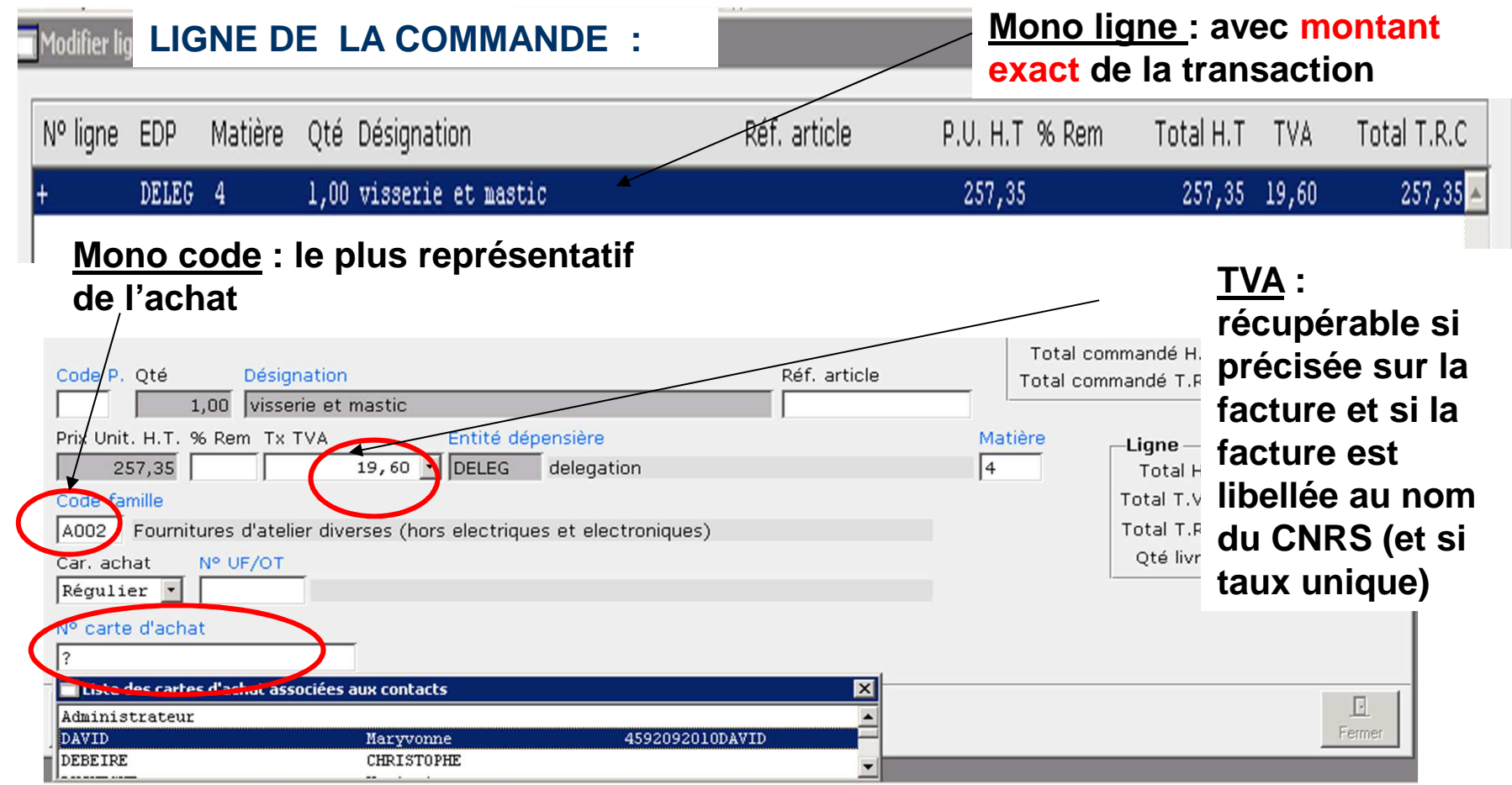

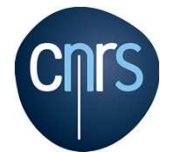

#### **!!!!!!! RATTACHÉE A LA CARTE D'ACHAT DU PORTEUR**

#### LES ALERTES DANS GESLAB : COMMANDE EXCLUSIVEMENT PREVISIONNELLE

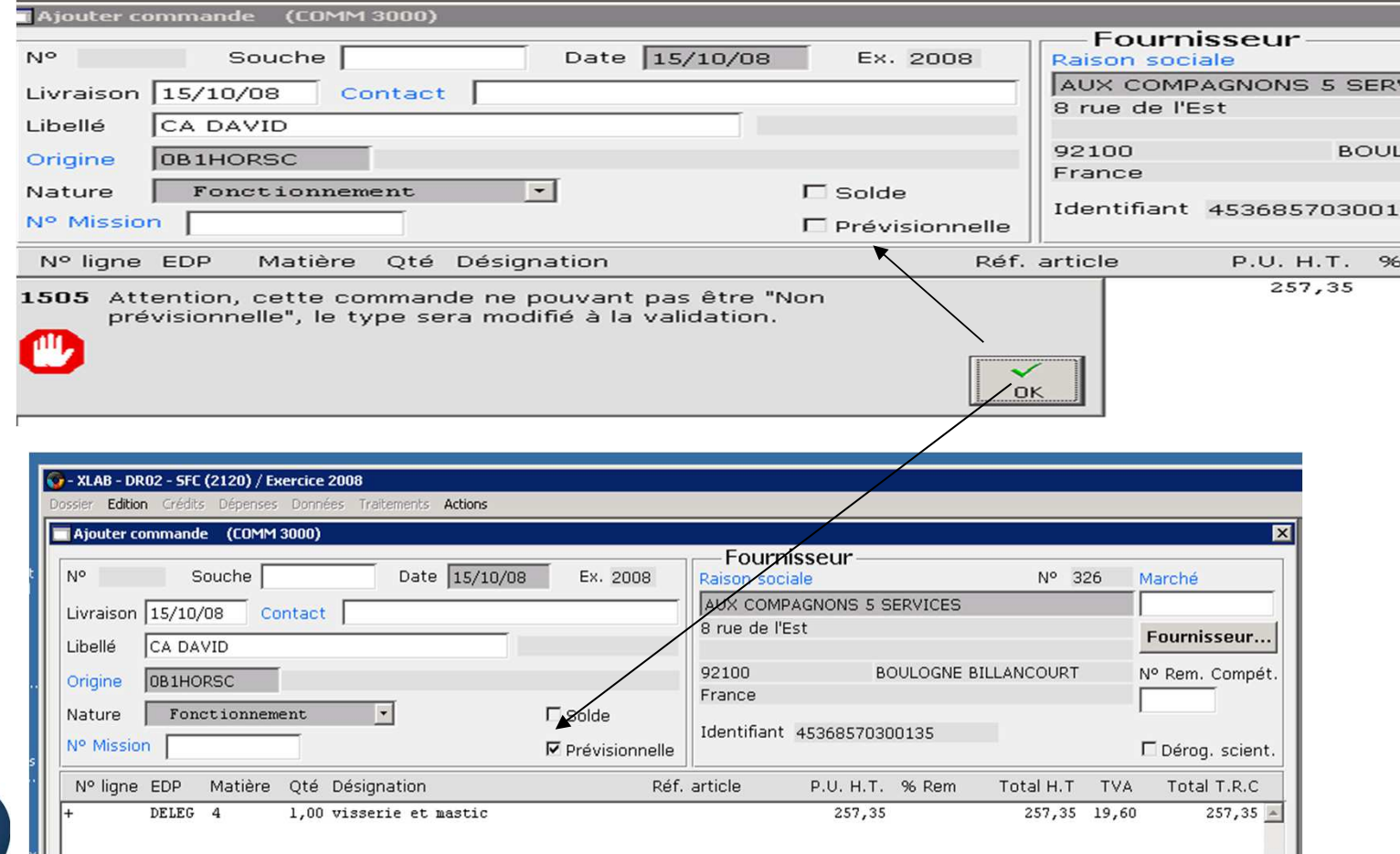

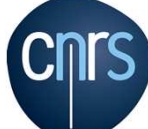

**COLOR** 

#### **COMMANDE EXCLUSIVEMENT MONOLIGNELES ALERTES DANS GESLAB :**

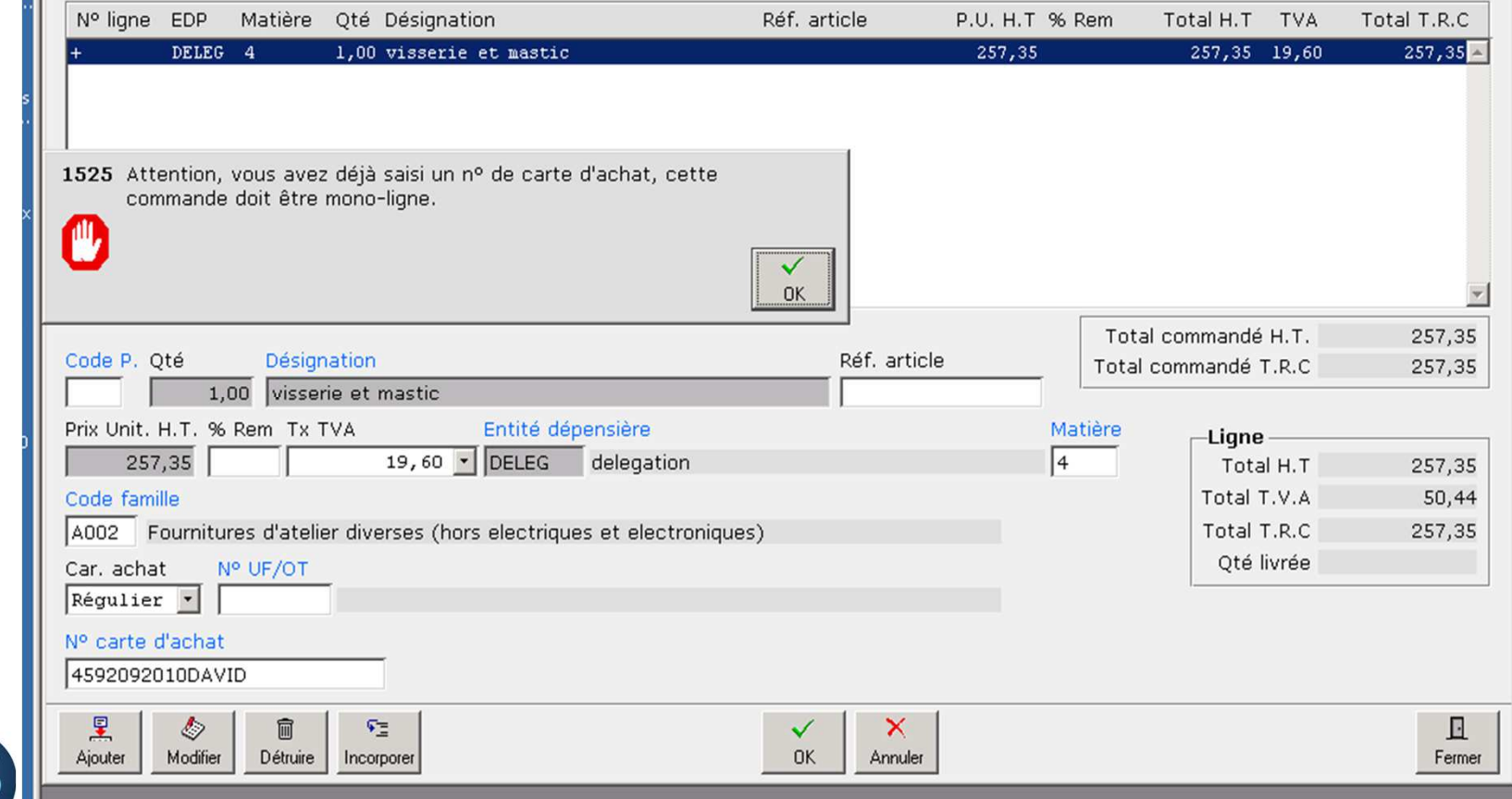

## **A retenir !**

#### **Le porteur**

- $\blacktriangleright$ **Doit se mettre en rapport avec son gestionnaire** avant et après l'achat
- $\blacktriangleright$ **Suit ses achats sur le site de la BNP Paribas**

https://www.service-carte-achat.com

#### $\mathcal{L}(\mathcal{L})$ **Le gestionnaire**

- $\blacktriangleright$  **Vérifie la disponibilité des crédits et la régularité de la dépenses avant l'achat**
- $\blacktriangleright$ **Emet une commande carte achat dans Geslab**

(rattachée au fournisseur de l'achat, prévisionnelle, mono ligne, mono code)

 $\blacktriangleright$ **Archive les factures**

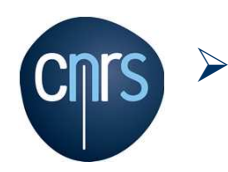

### **MERCI DE VOTRE ATTENTION**

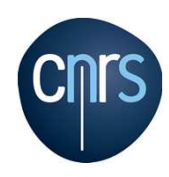